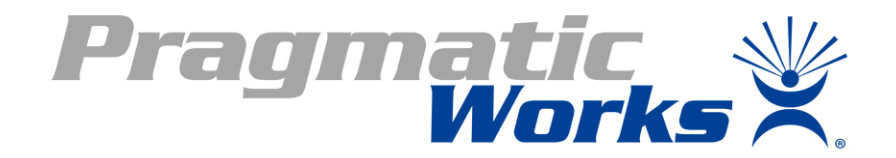

# A Window into Your Data Using SQL Window FunctionsOptimize your

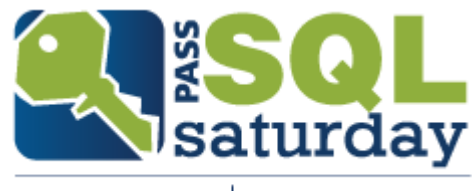

#453 MINNESOTA 2015

# **Thank You Sponsors**

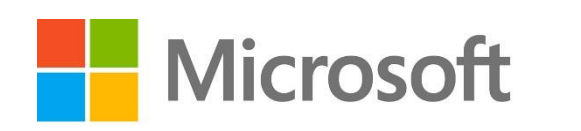

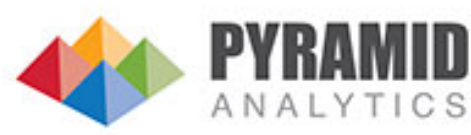

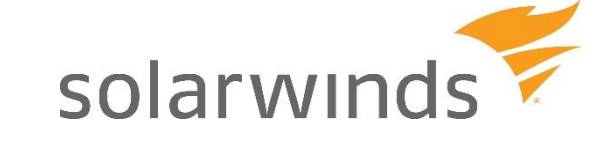

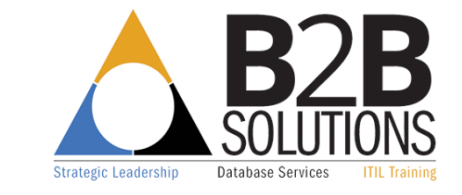

minionware

**CapTech.** 

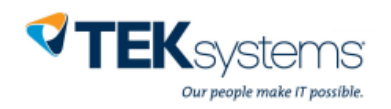

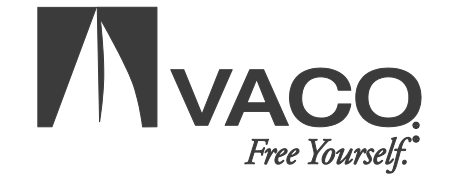

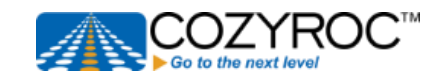

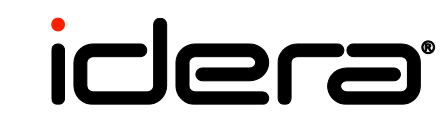

**C**devart

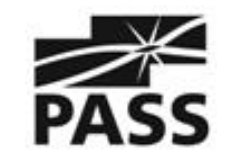

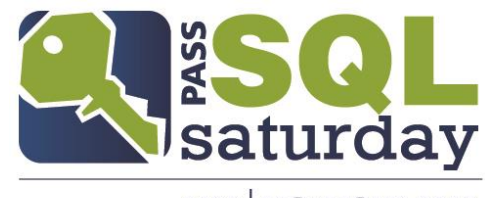

#486 RICHMOND 2016

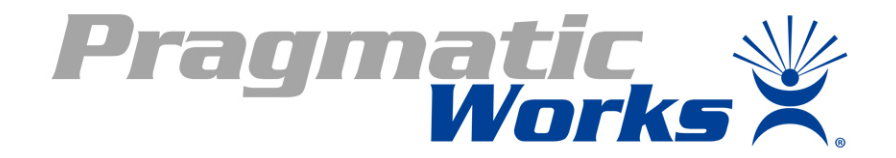

# A Window into Your Data Using SQL Window FunctionsOptimize your \$9.558

\$8.589 **■** 

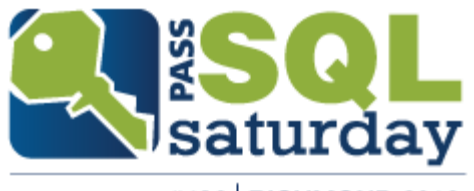

#486 | RICHMOND 2016

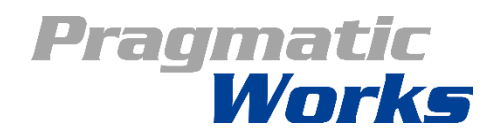

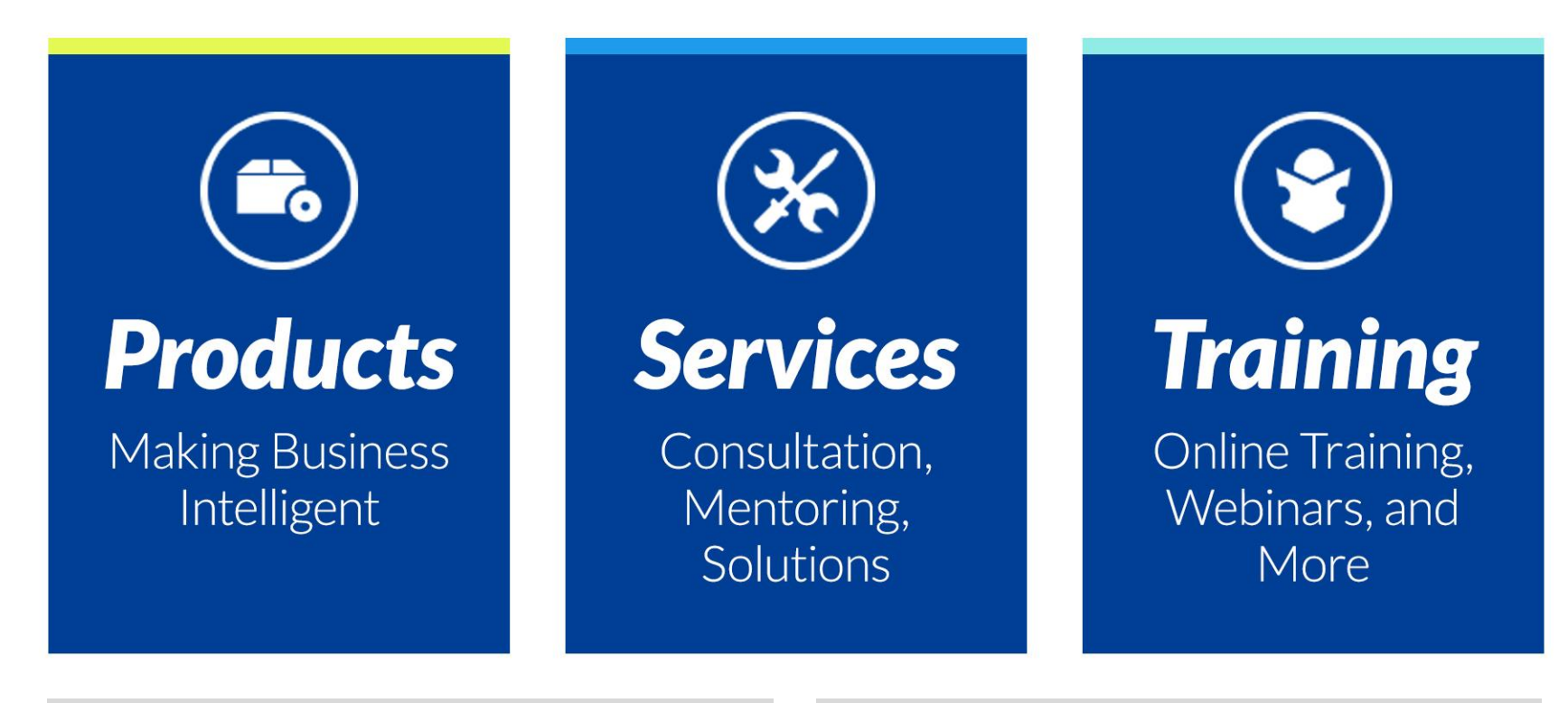

#### **Steve Hughes**

*Principal Consultant [shughes@pragmaticworks.com](mailto:jstrate@pragmaticworks.com) [www.dataonwheels.com](http://www.jasonstrate.com/) @DataOnWheels*

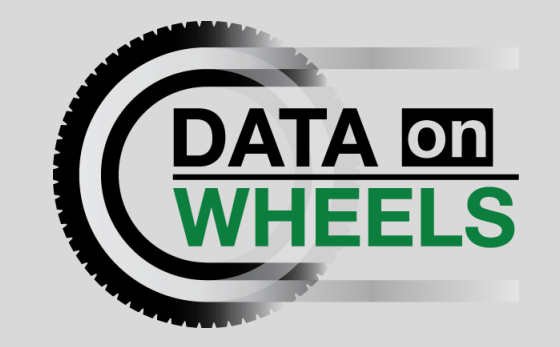

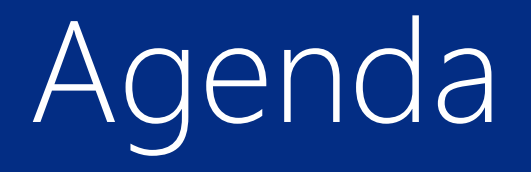

#### SQL Window Functions Overview SQL Server 2008 Functions SQL Server 2012 Functions Wrap Up

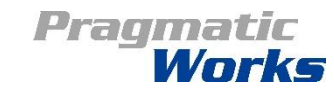

What Are SQL Window Functions & Why Should We Care?

Introduced in 2005, expanded in 2012

- Used for grouping data for use at the row level
- Allow for solving complex business questions
	- % of customer's total sales
	- Running total
	- Next and previous row values

Does not require GROUP BY or subselect queries

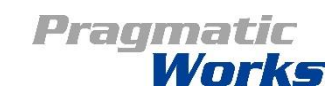

### Structure of the OVER Clause

OVER – used to define the window over which the function will be applied. The default window is the entire set.

PARTITION BY – groups the data by one or more columns ORDER BY – sorts the data in the partition ROWS or RANGE – further reduces the size of the window based on proximity from the current row

OVER([PARTITION BY *<<field list>>*] [ORDER BY *<<field list>>*] [ROWS/RANGE *<<set of rows>>* ])

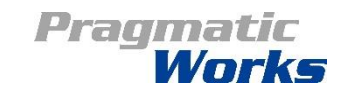

## SQL 2008 Functionality

#### Ranking window functions OVER([PARTITION BY value\_expression, … [n]] <ORDER BY\_Clause>)

ROW\_NUMBER DENSE\_RANK RANK NTILE

Aggregate window functions

#### OVER([PARTITION BY value\_expression, … [n]])

Most aggregate function, e.g. SUM, COUNT, AVG

• Does not support GROUPING or GROUPING\_BY aggregations Does not support ORDER BY

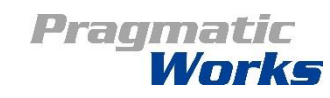

## SQL 2008 Window Illustrated

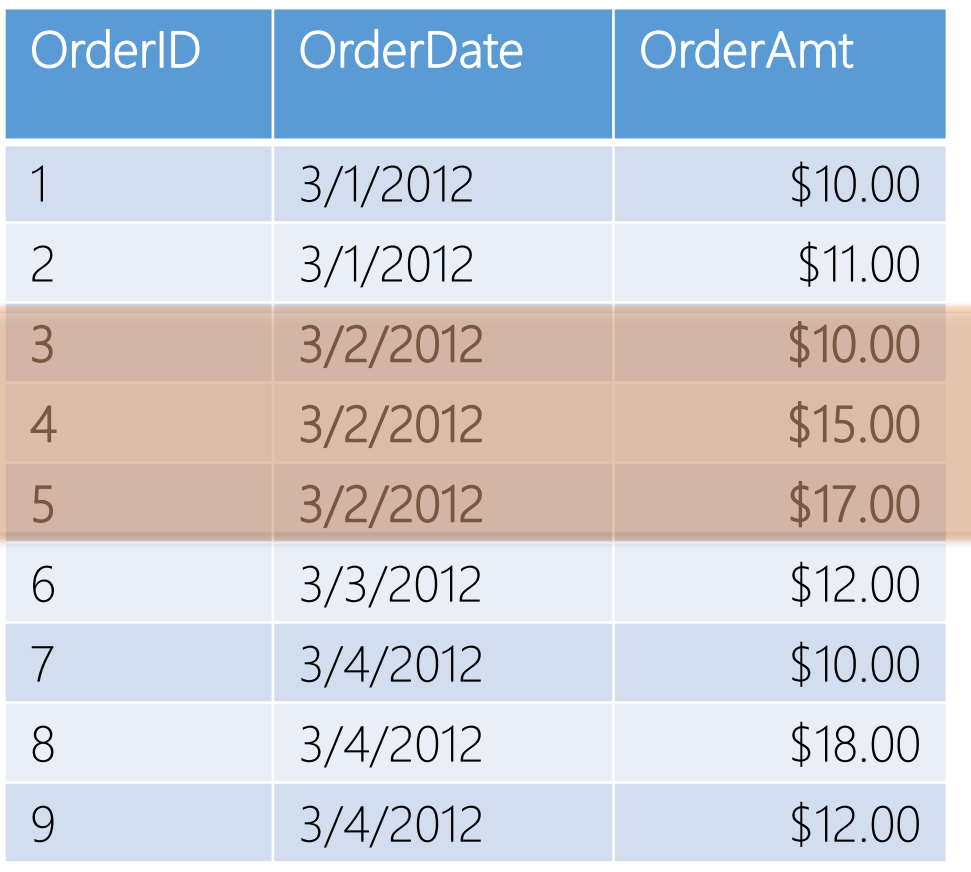

Aggregation Window – DailyTotal: SUM(OrderAmt) OVER (PARTITION BY OrderDate)

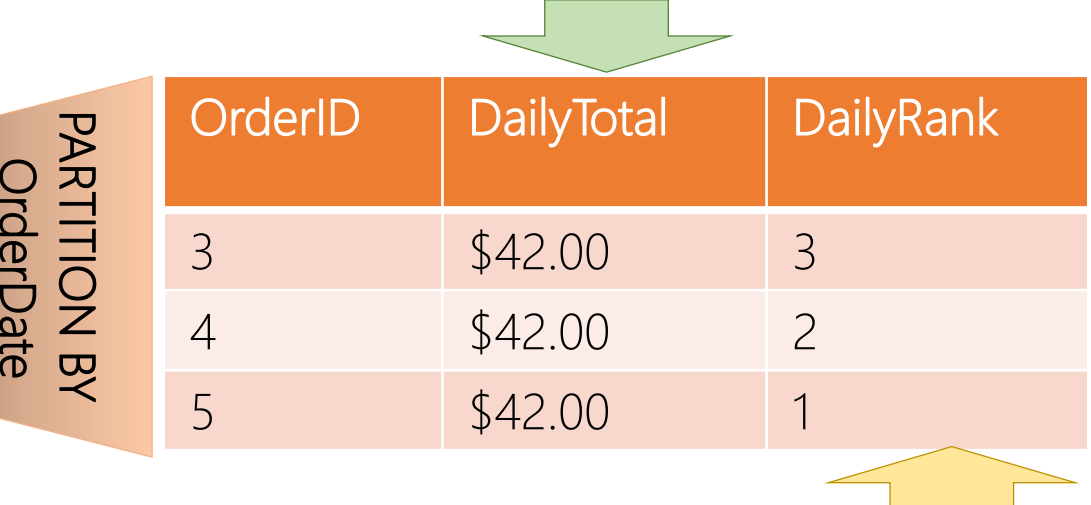

Ranking Window – DailyRank: RANK() OVER (PARTITION BY OrderDate ORDER BY OrderAmt DESC)

Pragmatic

#### SQL 2008 SQL Comparison: SubSelect vs Window Function

select

- **(select sum(OrderAmt) from CTEOrders o where o.OrderDate = CTEOrders.OrderDate)**
- as DailyOrderAmt
- from CTEOrders

select **SUM(OrderAmt) OVER (PARTITION BY OrderDate)** from CTEOrders order by OrderID

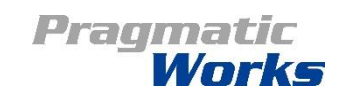

# Why Not Group By?

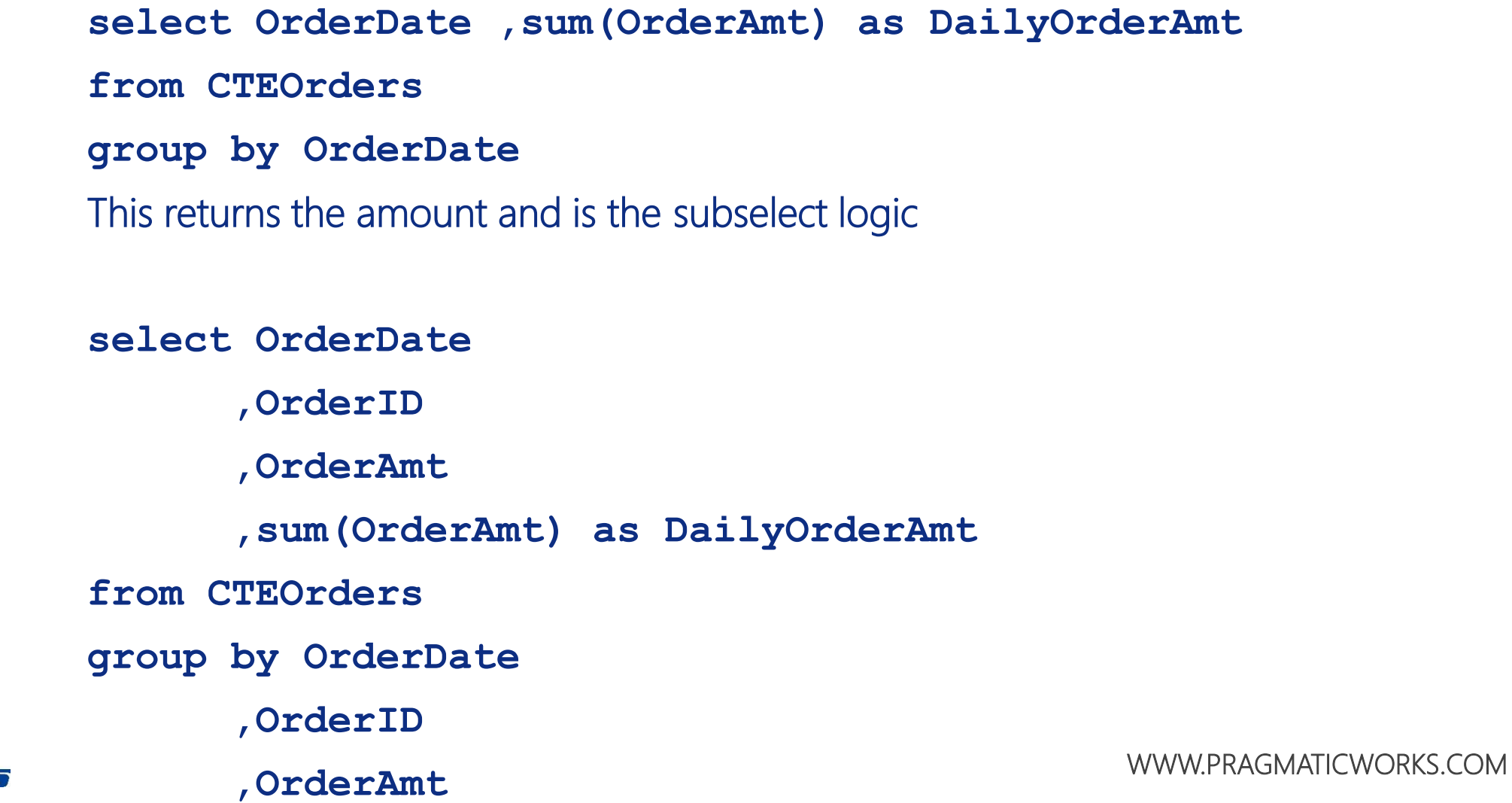

**Pragmatic<br>Works** 

# One Twist on Group By

select sum(OrderAmt)

, **sum(OrderAmt) over()** as TotalOrderAmt

from CTEOrders

group by CustomerName

This returns an error because the first expression is an aggregate, but not the second Also, OVER() is evaluated over the full set

select sum(OrderAmt)

, **sum(sum(OrderAmt)) over()** as TotalOrderAmt

from CTEOrders

group by CustomerName

*This returns the aggregate of the aggregates and does not return an error Thanks to Itzik Ben-Gan for this tip*Praumatic

## SQL 2012+ Functionality

Significantly expanded in this release Greater ANSI compliance Matches Oracle 11g ORDER BY clause supported by all function types, not just ranking functions ROWS and RANGE clauses added to OVER clause This allows for running totals and other hard to resolve problems New analytic functions including: Position values (e.g. LAG, LAST\_VALUE) Percentile values and rank (e.g. PCT\_RANK, PERCENTILE\_DISC)

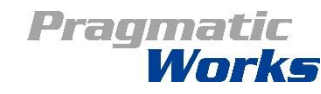

#### Aggregation and Ranking Windows Supported in SQL 2008 and Above

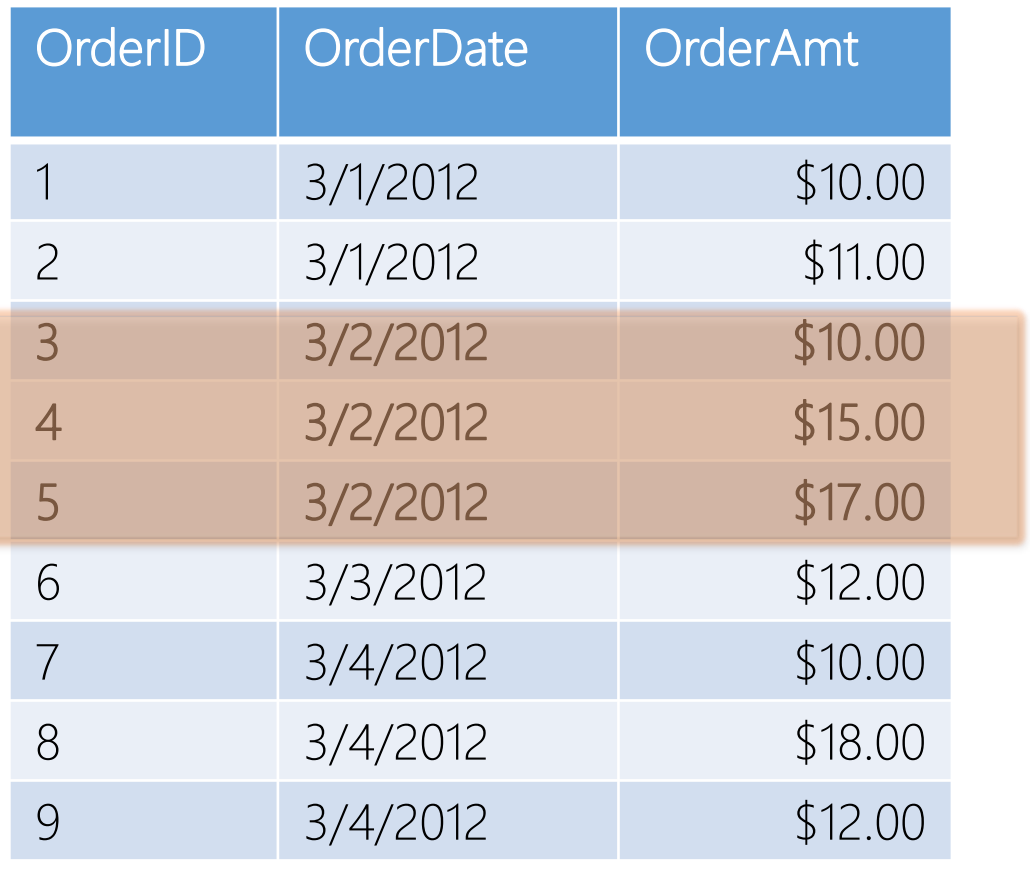

Aggregation Window – DailyTotal: SUM(OrderAmt) OVER (PARTITION BY OrderDate)

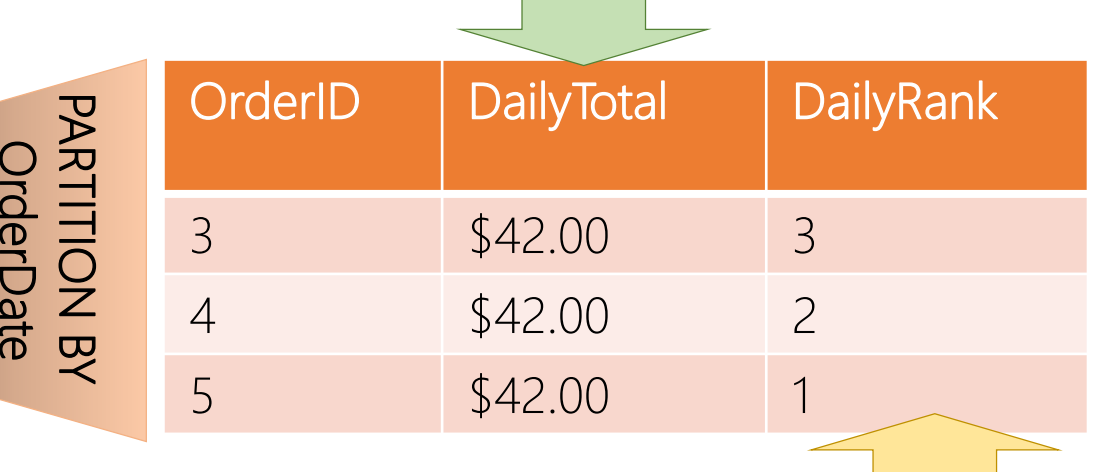

Ranking Window – DailyRank: RANK() OVER (PARTITION BY OrderDate ORDER BY OrderAmt DESC)

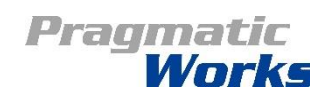

#### Aggregate with Order By Functionality

Aggregate Window – Running Total by Customer: SUM(OrderAmt) OVER (PARTITION BY CustomerName ORDER BY OrderDate, OrderID)

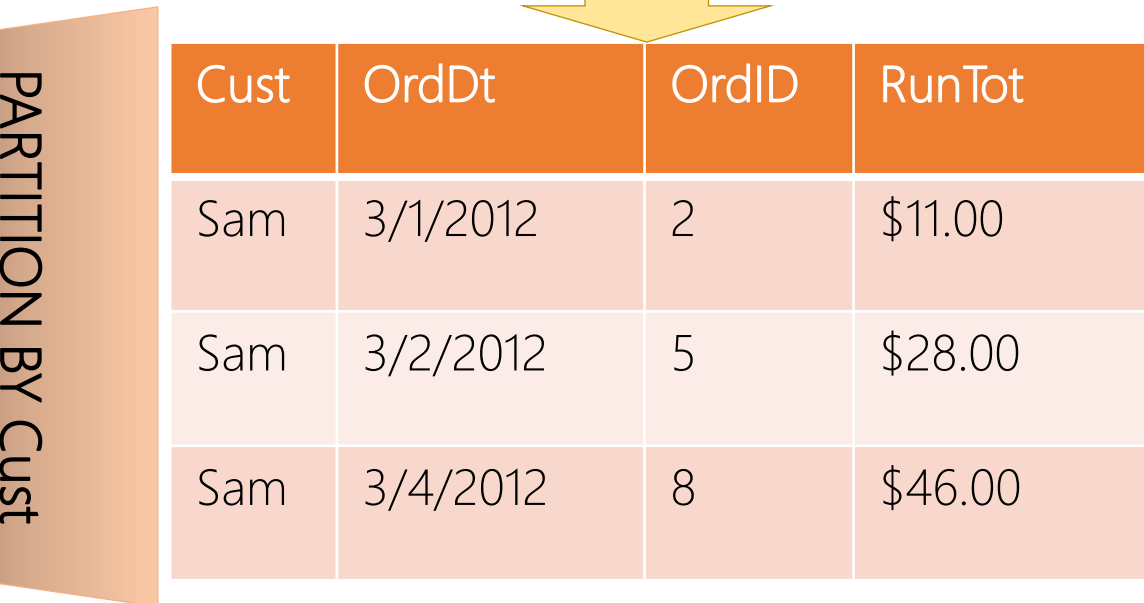

**CUS** 

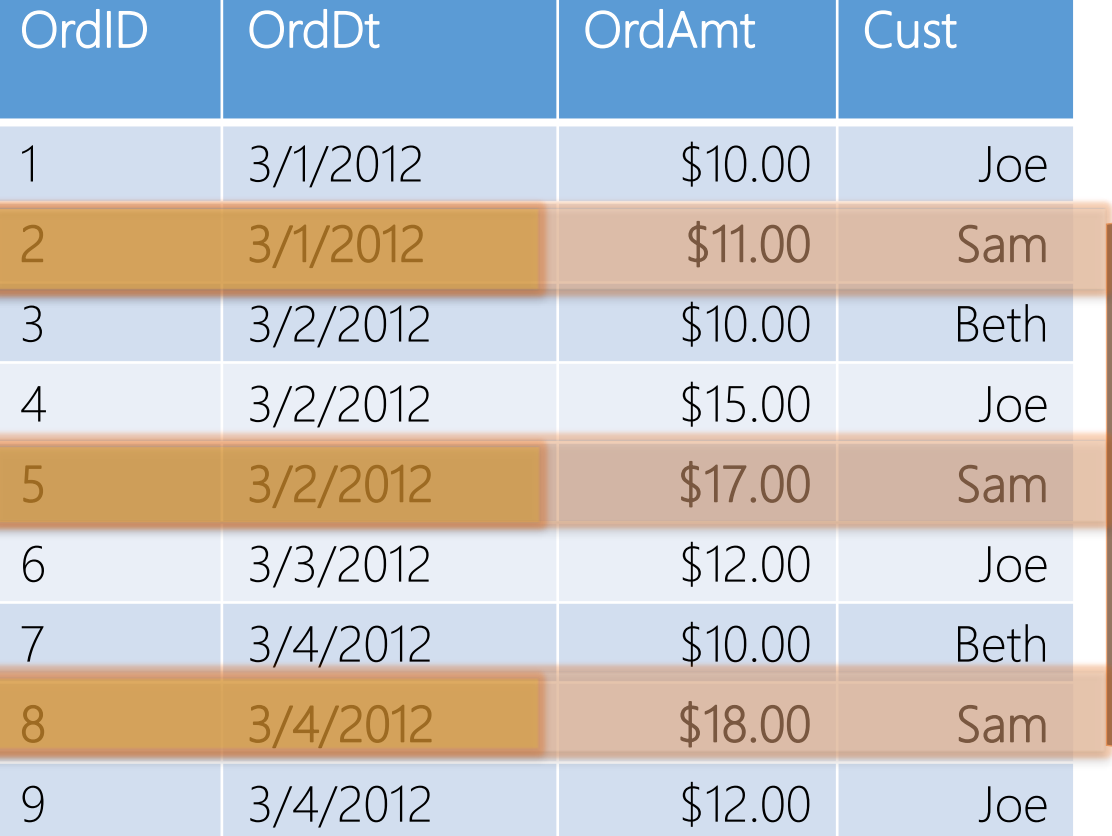

#### Praumatic Worke

#### Aggregate with Order By Functionality

- select OrderID
- ,OrderDate
- ,OrderAmt
- ,CustomerName
- ,**SUM(OrderAmt)**

**OVER (PARTITION BY CustomerName**

**ORDER BY OrderDate, OrderID)** 

as RunningByCustomer from CTEOrders

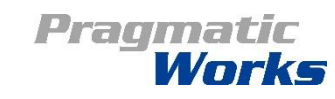

#### Aggregate with Rows Functionality

Aggregate Rows Window – Next 2 Orders by Customer: SUM(OrderAmt) OVER (PARTITION BY CustomerName ORDER BY OrderDate, OrderID ROWS BETWEEN 1 FOLLOWING AND 2 FOLLOWING)

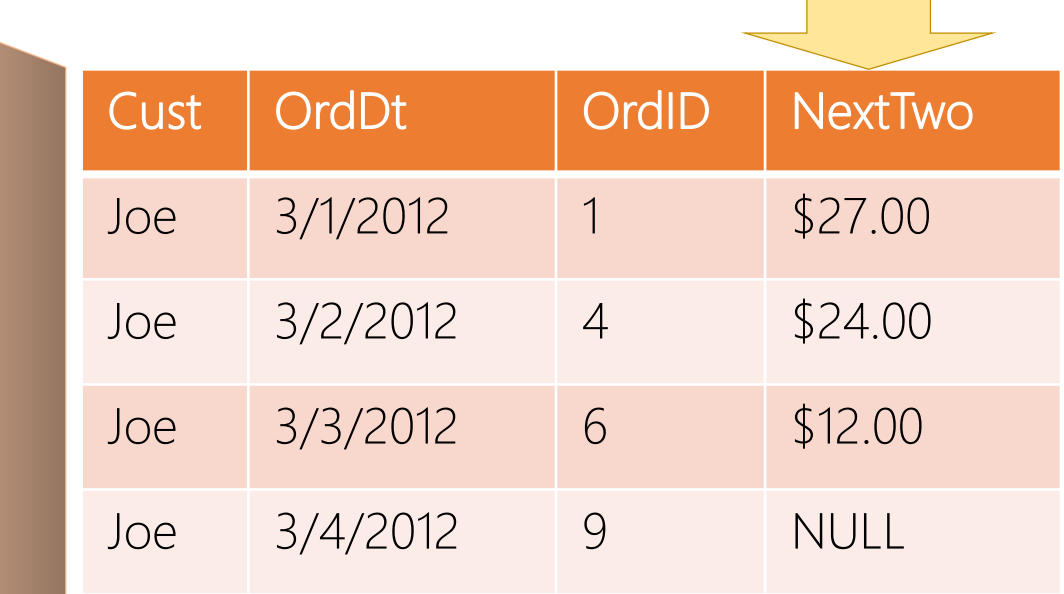

PARTITION BY Cust

PARTITION BY Cust

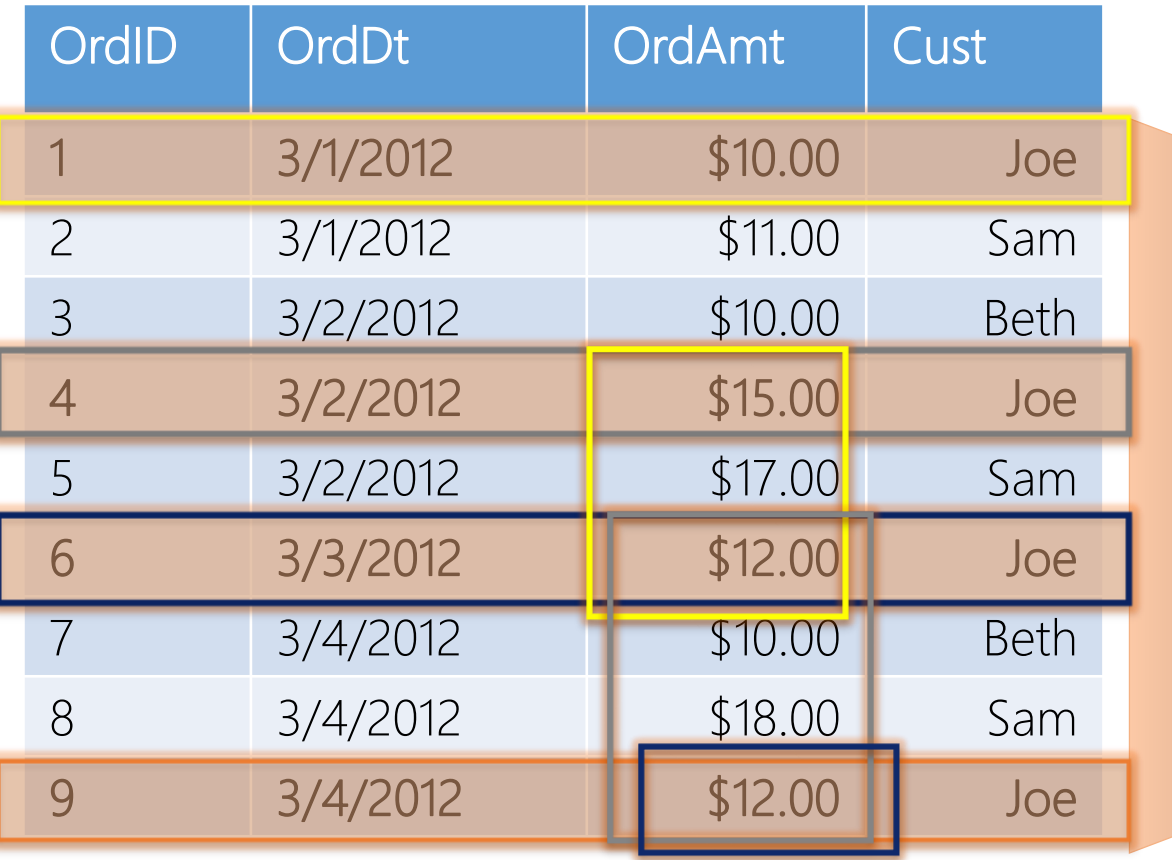

Pragmatic Works

#### Aggregate with Order By Functionality

select OrderID

- ,OrderDate
- ,OrderAmt
- ,CustomerName
- ,**SUM(OrderAmt)**

**OVER (PARTITION BY CustomerName ORDER BY OrderDate, OrderID ROWS BETWEEN 1 FOLLOWING AND 2 FOLLOWING)**

as NextTwoAmts

from CTEOrders

ROWS clause sets the window based on physical proximity to current row.

Praumatic

#### Aggregate with Range Functionality

Aggregate Range Window – Running Total by Customer: SUM(OrderAmt) OVER (PARTITION BY CustomerName ORDER BY OrderDate, OrderID RANGE BETWEEN UNBOUNDED PRECEDING and CURRENT ROW)

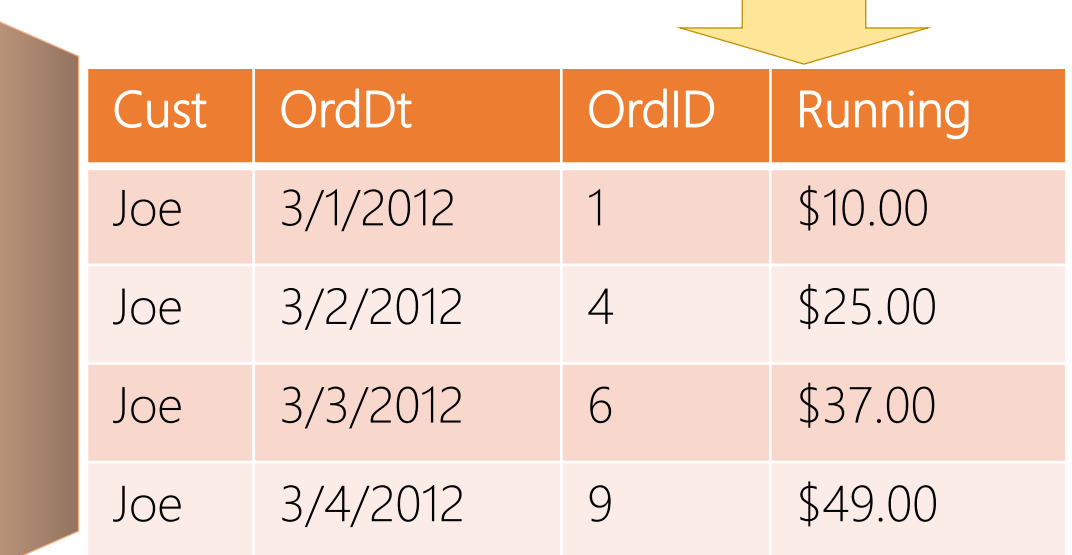

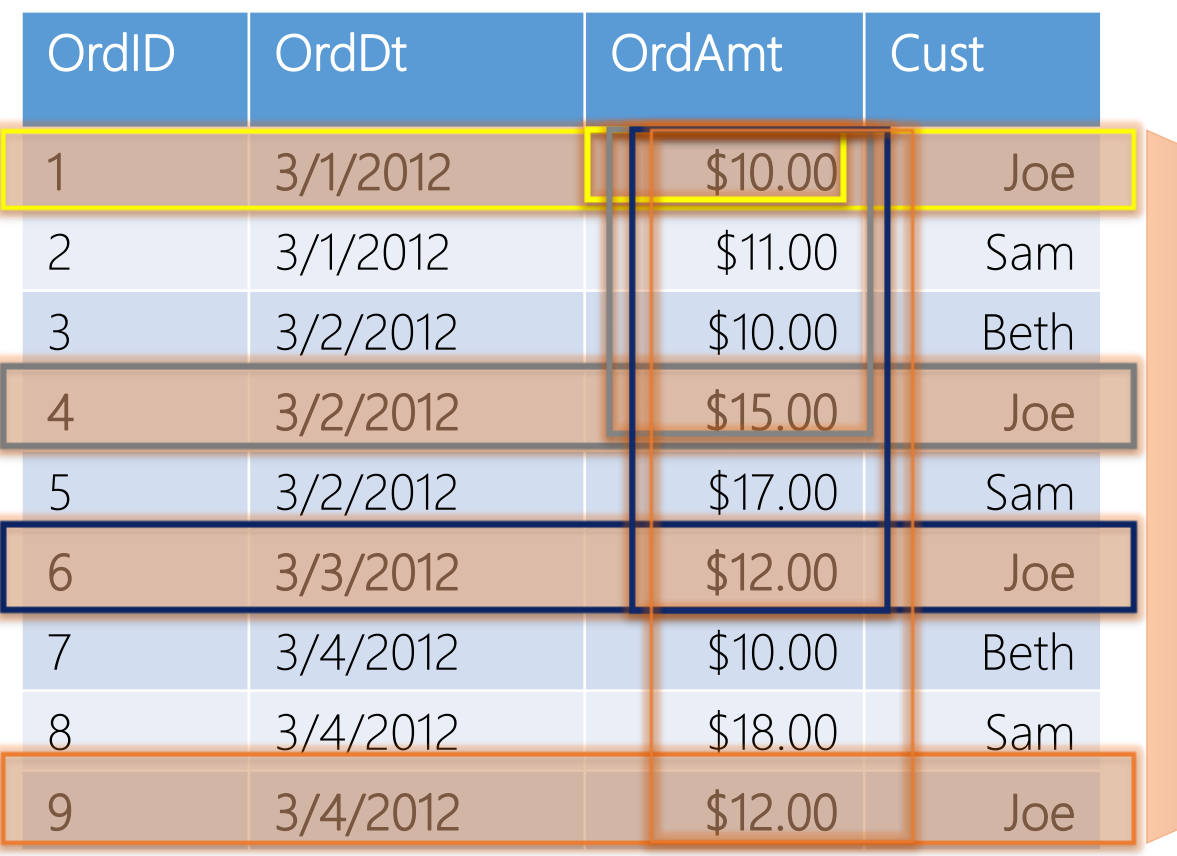

# PARTITION BY Cust PARTITION BY Cust

#### Pragmatic Works

#### Aggregate with Order By Functionality

select OrderID

,OrderDate

,OrderAmt

,CustomerName

,**SUM(OrderAmt)** 

**OVER (PARTITION BY CustomerName**

**ORDER BY OrderDate, OrderID**

*RANGE BETWEEN UNBOUNDED PRECEDING* 

*AND CURRENT ROW***)** as RunningTotalAmt

from CTEOrders

The results are the same as without the RANGE clause. This RANGE clause represents the default window when the ORDER BY is specified, but RANGE is not.

Pragmatic

### More Detail on ROWS and RANGE

- UNBOUNDED key word is supported by both ROWS and RANGE
- ROWS function only supports the numbered FOLLOWING or PRECEDING
	- e.g. 1 FOLLOWING will only work with ROWS
- CURRENT ROW can be specified alone with different results
	- ROWS only the current row is included in the partition, thus no aggregation RANGE – honors the partition and order definitions to create a range based on the current row's definition

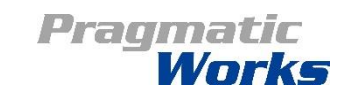

#### Analytic Functionality

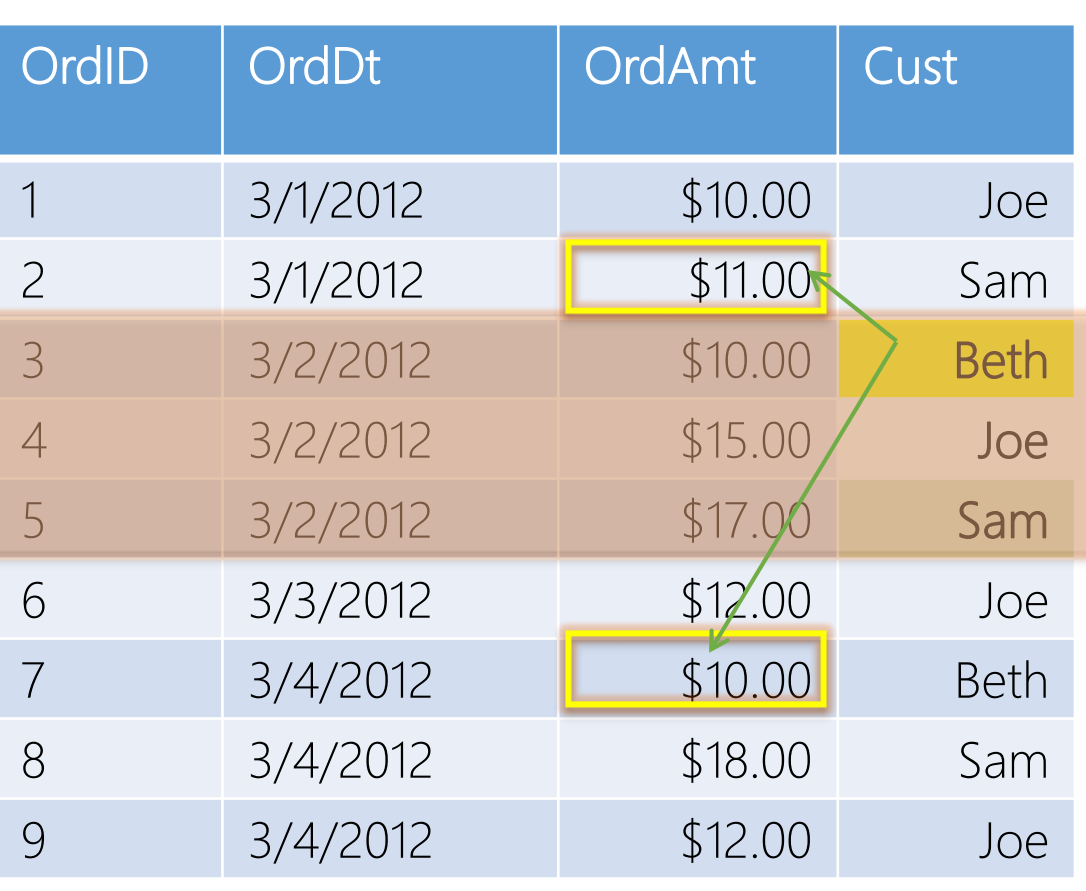

Previous Row – Previous Order Amount: LAG(OrderAmt) OVER (ORDER BY OrderDate, OrderID)

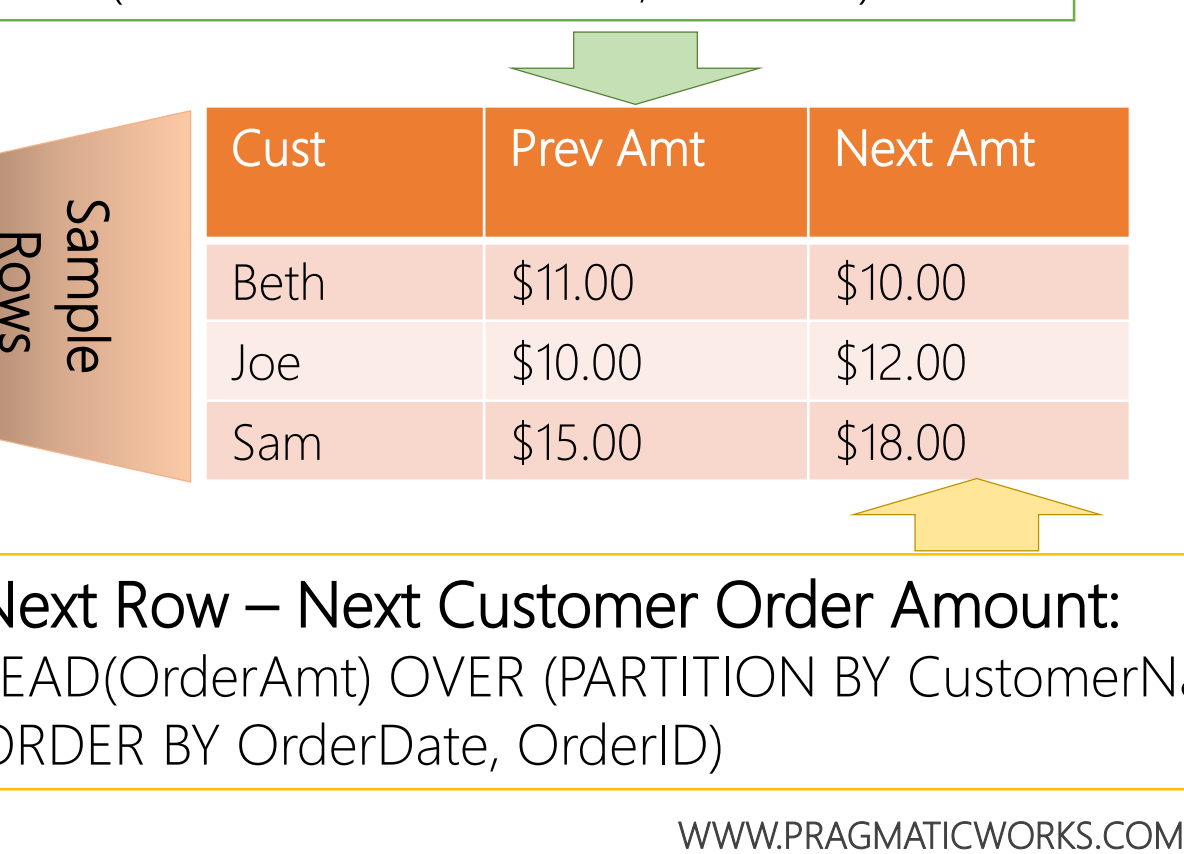

Next Row – Next Customer Order Amount: LEAD(OrderAmt) OVER (PARTITION BY CustomerName ORDER BY OrderDate, OrderID)

Pragmatic

#### Analytic Functionality

select OrderID

- ,OrderDate
- ,OrderAmt
- ,CustomerName
- ,**LAG(OrderAmt)** 
	- **OVER (ORDER BY OrderDate, OrderID)**
	- as PrevOrderAmt
- ,**LEAD(OrderAmt)** 
	- **OVER (PARTITION BY CustomerName**
		- **ORDER BY OrderDate, OrderID)**
	- as NextOrderAmtForCustomer
- from CTEOrders

Pragmatic

## Demos

Supported by 2008+ Ranking Windows Aggregate Windows Supported by 2012+ Aggregate with Order Aggregate with ROW Aggregate with RANGE Analytic Functions

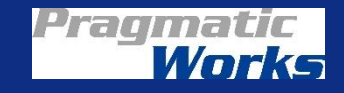

## Wrap Up – Final Thoughts

#### OVER() – defaults to the entire set

Each refinement to the OVER clause changes the set of data that the window function is applied to, even ORDER BY

Both the PARTITION BY and ORDER BY clauses support multiple columns

Now supported in Azure SQL Database

Praumatic

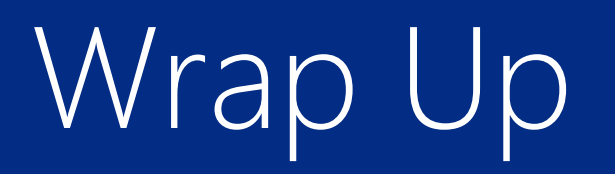

#### More Information

MSDN

- OVER Clause: [http://msdn.microsoft.com/en-us/library/ms189461\(v=SQL.110\).aspx](http://msdn.microsoft.com/en-us/library/ms189461(v=SQL.110).aspx)
- Analytic Functions: [http://msdn.microsoft.com/en-us/library/hh213234\(v=sql.110\).aspx](http://msdn.microsoft.com/en-us/library/hh213234(v=sql.110).aspx)
- Supporting Series on DataOnWheels
	- [http://dataonwheels.wordpress.com/category/t-sql/](https://dataonwheels.wordpress.com/category/t-sql/)
- Contact Information
	- [steve@dataonwheels.com](mailto:steve@dataonwheels.com)
	- [shughes@pragmaticworks.com](mailto:shughes@pragmaticworks.com)
	- [www.dataonwheels.com](http://www.dataonwheels.com/)

#### Questions?

Pragmatic Works

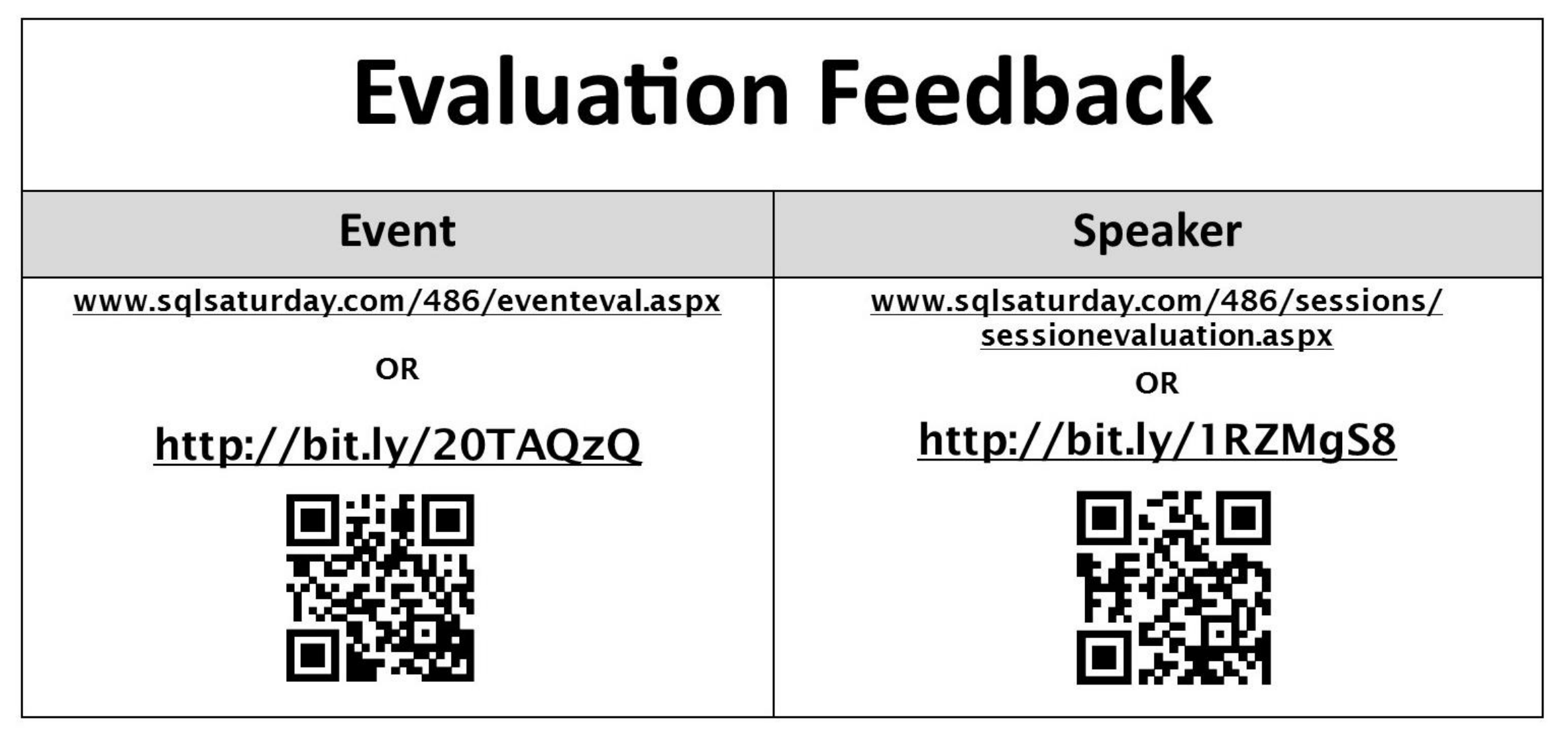

Please let us know what you like and what needs to be improved so we can continue to improve our SQLSaturday event.

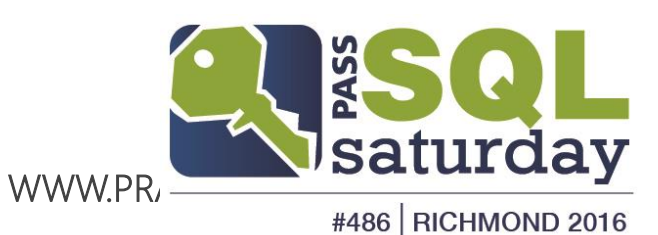

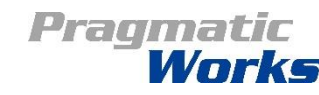